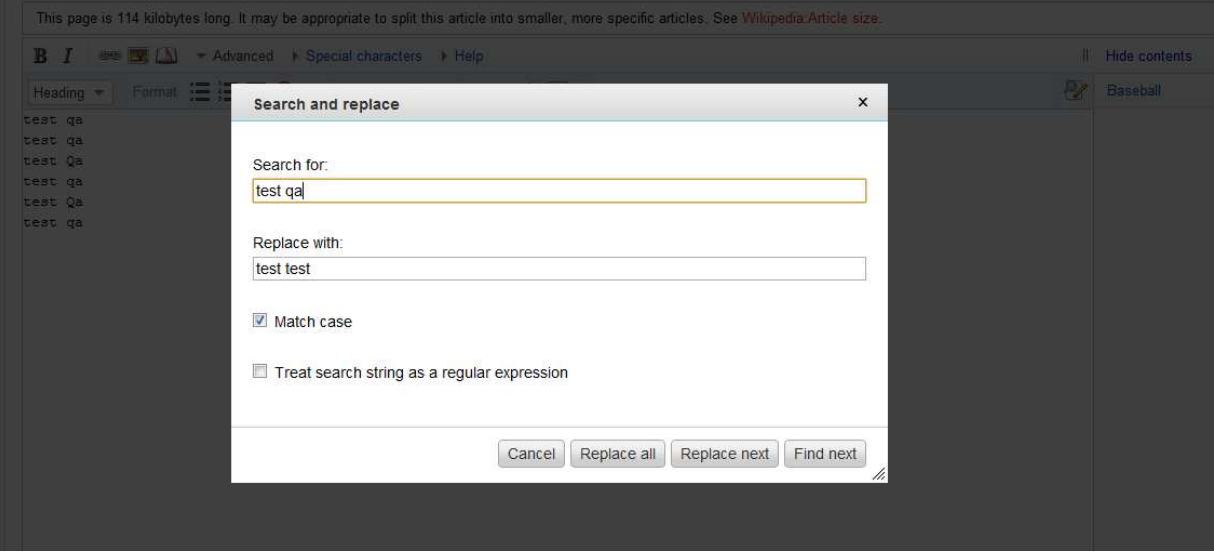

1<sup>st</sup> time it works correctly. Undo the changes and do it again. Below is the result

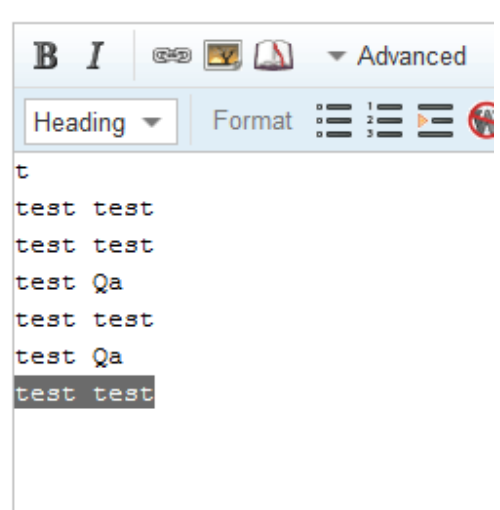